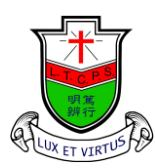

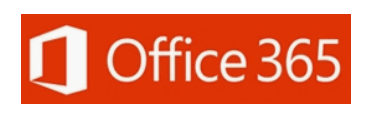

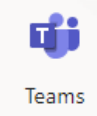

Ling To Catholic Primary School

## Teams 網頁版 使用手冊

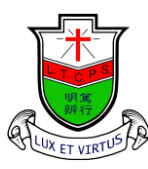

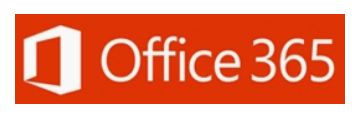

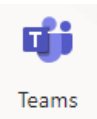

Ling To Catholic Primary School

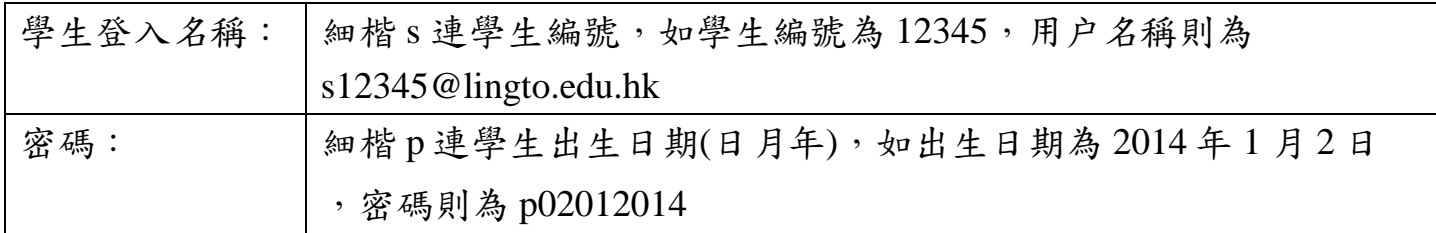

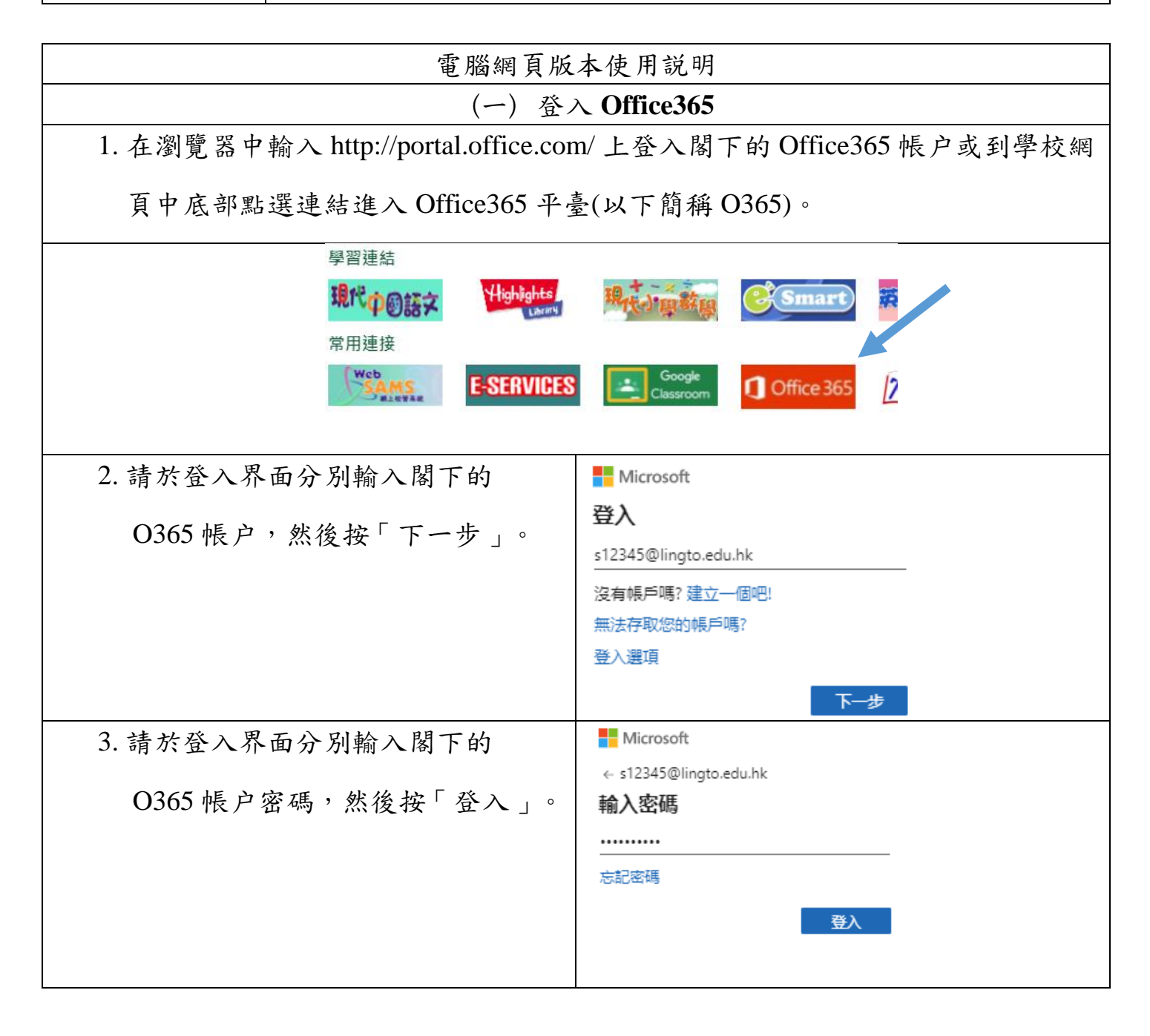

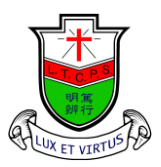

Ling To Catholic Primary School

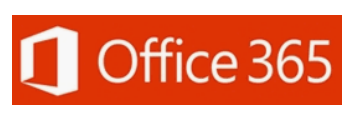

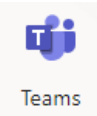

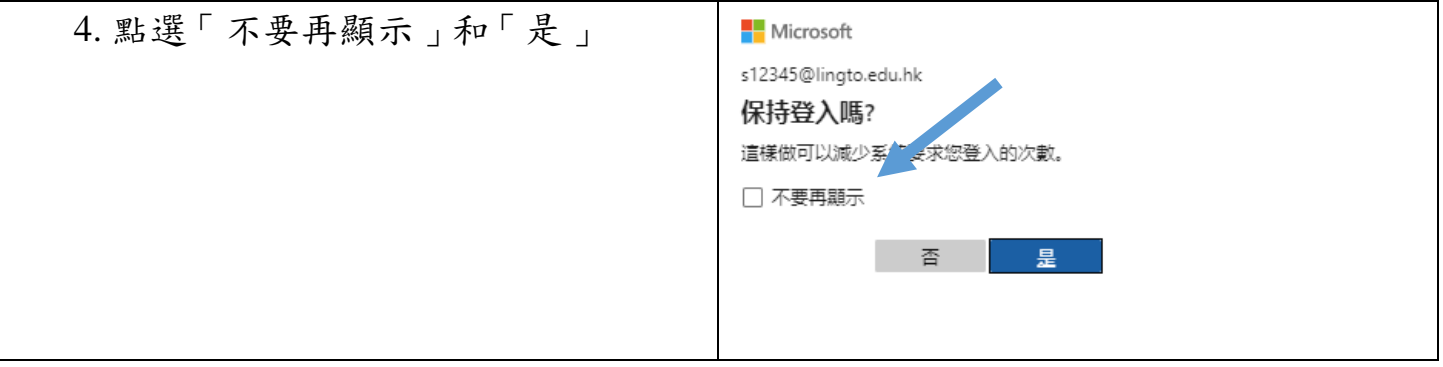

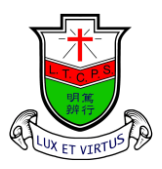

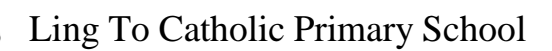

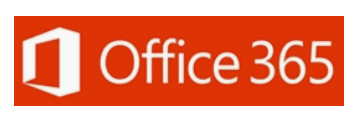

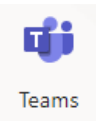

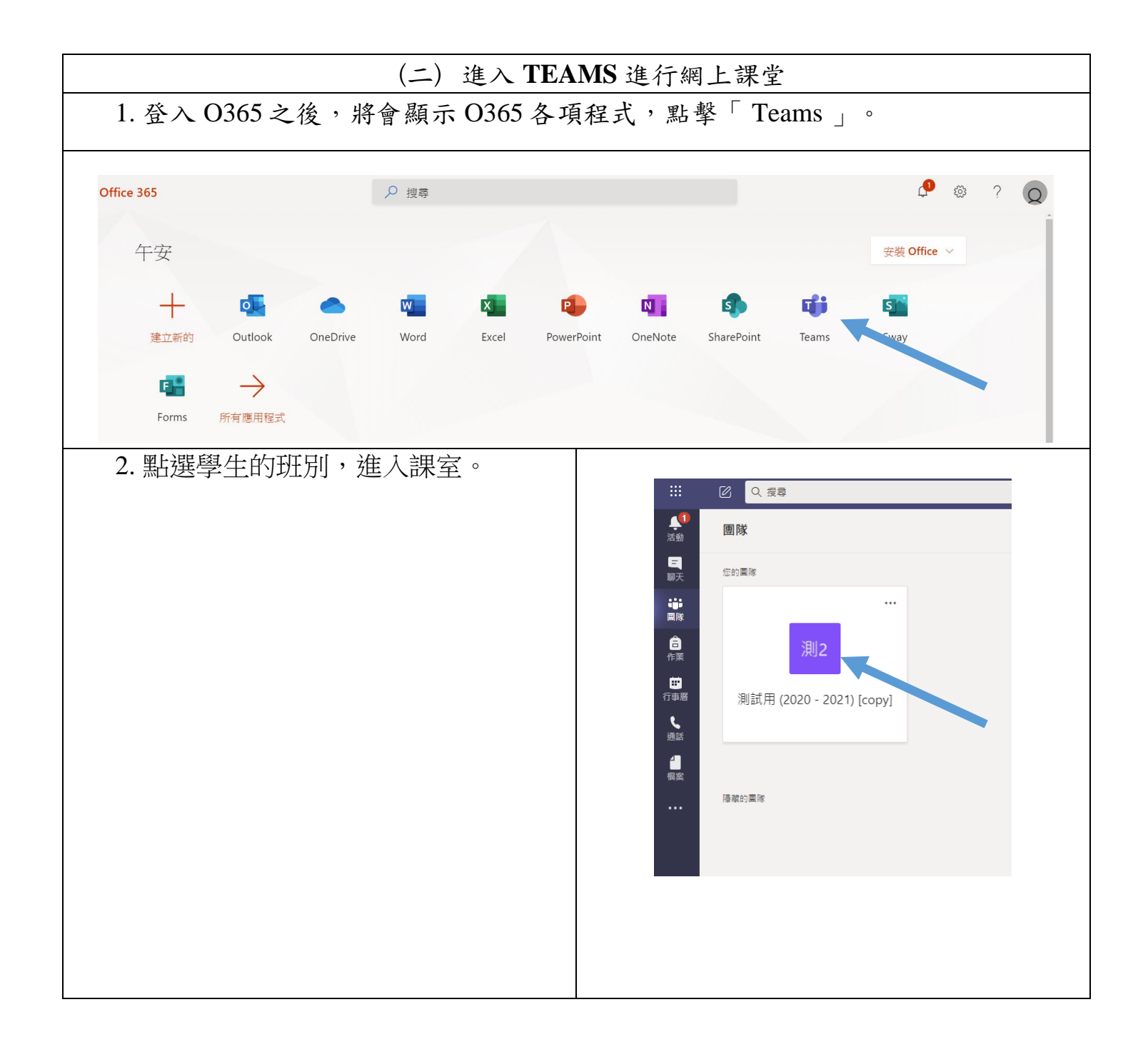

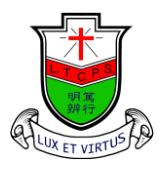

Ling To Catholic Primary School

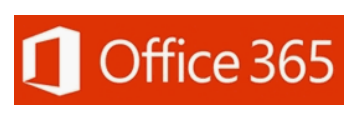

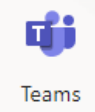

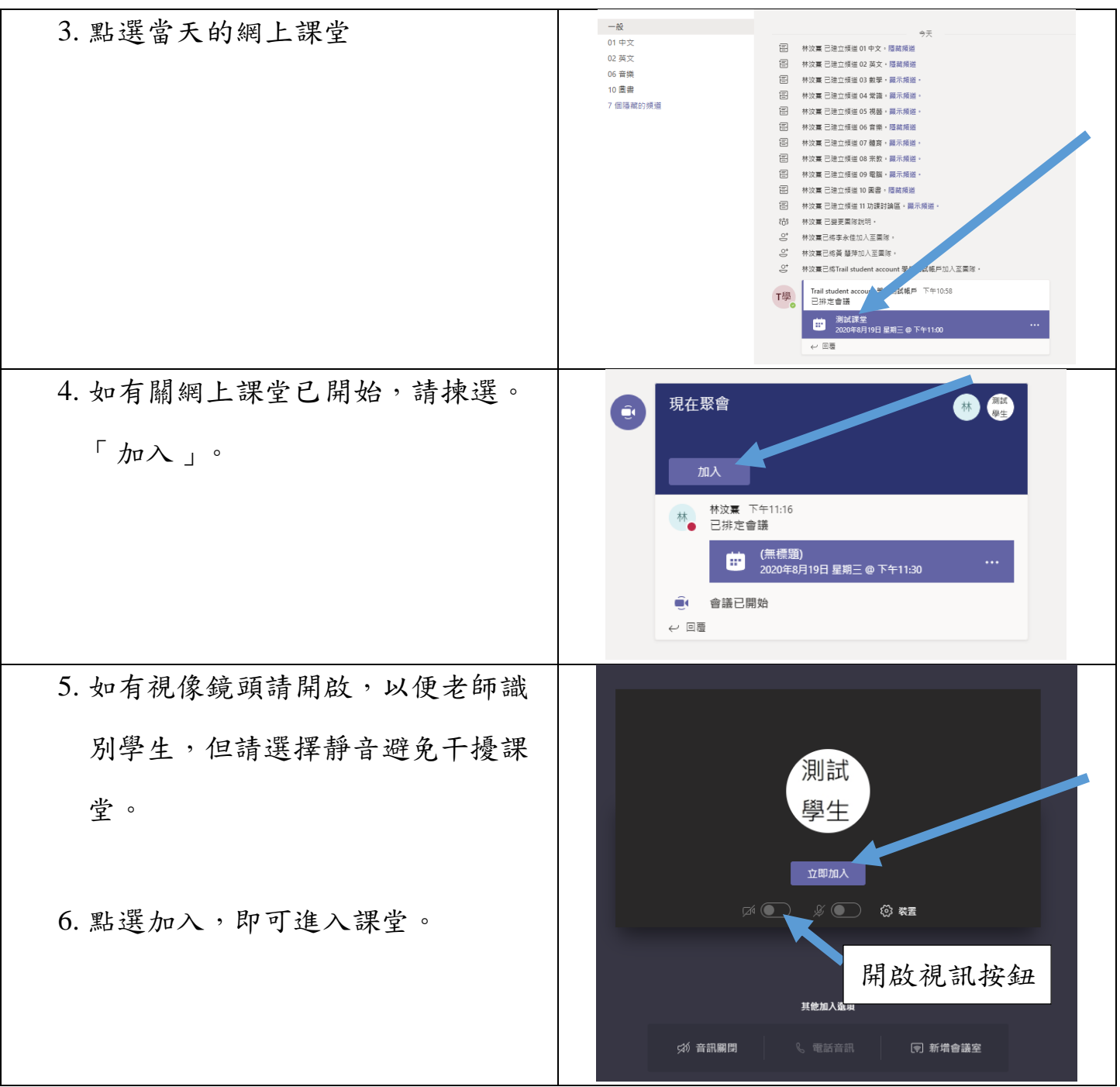

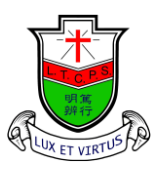

Ling To Catholic Primary School

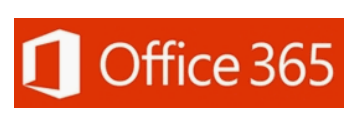

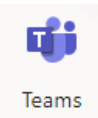

## (三) **TEAMS** 網上課堂操作 教 師 畫 面 ZK.  $\mathscr{Z}$ දීරි  $\boxed{\uparrow}$ O 闫  $\overline{\phantom{a}}$ 開啟/關閉視訊按鈕 | 舉手 | 離開課堂 開啟/關閉咪高鋒按鈕 聊天室